# **Unlock the Secrets of Productivity: Your Ultimate Guide to Computer Shortcuts**

#### **Revolutionize Your Workflow with 'Computer Shortcuts Speedy Study Guides'**

In today's fast-paced digital world, efficiency and speed are paramount. 'Computer Shortcuts Speedy Study Guides' is the definitive resource for mastering the art of computer proficiency, empowering you to maximize your productivity and accomplish more in less time.

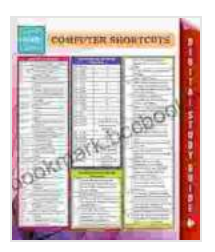

#### **[Computer Shortcuts \(Speedy Study Guides\)](https://bookmark.bccbooking.com/read-book.html?ebook-file=eyJjdCI6ImUzK2NOellYUW1IYnZ4YTRwcjlTZUplbTFVYk9teDBEMVlOSFRCR1JCZ0MrMUVlZzJiRUhHSDYzWGNzMUE1TmYxMFNvMW1jOHd1enBnckNkYlhuVnpGK3NReEx4bUdPODZrV0xMT1VKWjNxUGxKcTFpS3htOEtKRXEwaTBGNzJIOXhNY0xINmZCVHROZkg1VWJqYWxZWlZmSVo5cVBPVXRFZVNUYytQTnhBQT0iLCJpdiI6IjU0M2Y5M2Y1MTQ0OTY0Mjk0OTBiYTg4MjEzMDBmMTkxIiwicyI6IjEyMjUyODBhYzQ3NDA3ZmMifQ%3D%3D)**

by Jeneveir Evans  $\star \star \star \star$  5 out of 5 Language : English File size : 6436 KB Screen Reader: Supported Print length : 6 pages

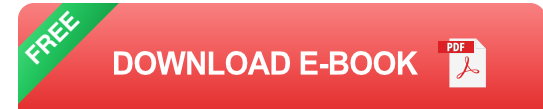

This comprehensive guidebook is meticulously crafted to provide a thorough understanding of essential computer shortcuts for both Windows and Mac operating systems. Whether you're a seasoned professional seeking to streamline your workflow or a novice user eager to enhance your computer skills, this book has something to offer everyone.

#### **Key Features of 'Computer Shortcuts Speedy Study Guides'**

**Extensive coverage of essential shortcuts:** Covers a wide range of  $\blacksquare$ shortcuts, from basic navigation to advanced commands, ensuring you have the knowledge to execute tasks effortlessly.

- **Organized by category and topic:** Shortcuts are neatly categorized a. and arranged, making it easy to find the specific information you need, when you need it.
- **Step-by-step instructions and visual aids:** Provides clear and a. concise instructions, accompanied by visual aids, ensuring a seamless learning experience.
- **Suitable for all levels of experience:** Whether you're a beginner or a. an experienced user, this guidebook caters to your learning needs.
- **Compact and portable format:** The compact size and durable cover make this guidebook easy to carry with you, ensuring you have quick access to shortcuts wherever you go.

#### **Benefits of Mastering Computer Shortcuts**

- **Increased productivity:** Executes tasks faster and more efficiently, ú. allowing you to save valuable time and accomplish more.
- **Reduced frustration:** Eliminates the need for endless clicking and searching, reducing frustration and streamlining your workflow.
- **Enhanced focus:** By automating repetitive tasks, you can focus on a. more strategic and creative endeavors.
- **Improved career prospects:** Demonstrating proficiency in computer m. shortcuts showcases your efficiency and technological expertise, making you a valuable asset in any workplace.

#### **Dive into the World of Computer Shortcuts**

With 'Computer Shortcuts Speedy Study Guides,' you'll embark on a journey of discovery, unlocking the secrets to computer efficiency. Learn how to:

- Navigate your desktop and files like a pro  $\blacksquare$
- Master text editing and formatting with ease ú.
- Enhance your browsing experience  $\blacksquare$
- Organize and manage your files and folders u,
- Utilize advanced techniques for power users $\blacksquare$

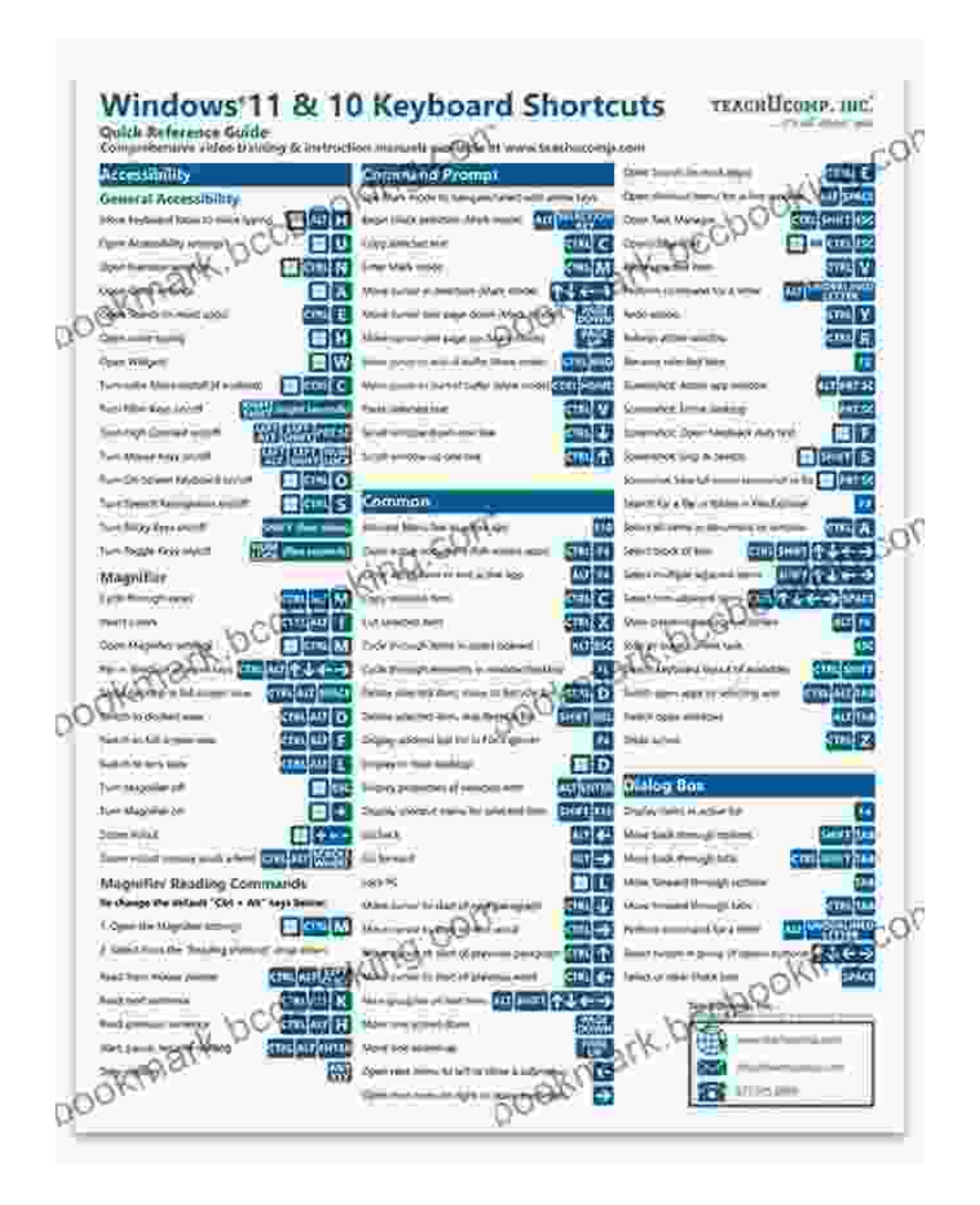

Maximize your computer proficiency with 'Computer Shortcuts Speedy Study Guides.'

#### **Testimonials**

"This guidebook is a lifesaver! I've learned so many shortcuts that I use daily, saving me countless hours." - Mary, office manager

"As a computer science student, this book has significantly improved my coding efficiency. Highly recommended." - John, college student

"I've been using computers for years, but this guidebook revealed shortcuts I never knew existed. It's a must-have resource for anyone who wants to be more productive." - Tom, software engineer

#### **Free Download Your Copy Today**

Don't miss out on the opportunity to transform your workflow and unlock the power of computer shortcuts. Free Download your copy of 'Computer Shortcuts Speedy Study Guides' today and start experiencing the benefits of increased productivity and efficiency.

Available at all major bookstores and online retailers.

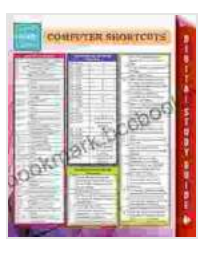

#### **[Computer Shortcuts \(Speedy Study Guides\)](https://bookmark.bccbooking.com/read-book.html?ebook-file=eyJjdCI6ImUzK2NOellYUW1IYnZ4YTRwcjlTZUplbTFVYk9teDBEMVlOSFRCR1JCZ0MrMUVlZzJiRUhHSDYzWGNzMUE1TmYxMFNvMW1jOHd1enBnckNkYlhuVnpGK3NReEx4bUdPODZrV0xMT1VKWjNxUGxKcTFpS3htOEtKRXEwaTBGNzJIOXhNY0xINmZCVHROZkg1VWJqYWxZWlZmSVo5cVBPVXRFZVNUYytQTnhBQT0iLCJpdiI6IjU0M2Y5M2Y1MTQ0OTY0Mjk0OTBiYTg4MjEzMDBmMTkxIiwicyI6IjEyMjUyODBhYzQ3NDA3ZmMifQ%3D%3D)**

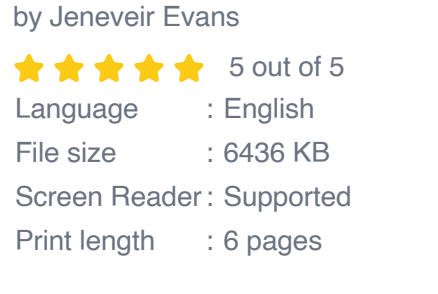

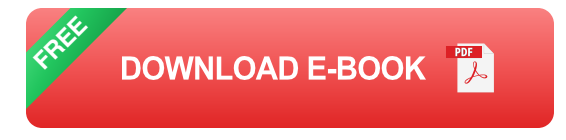

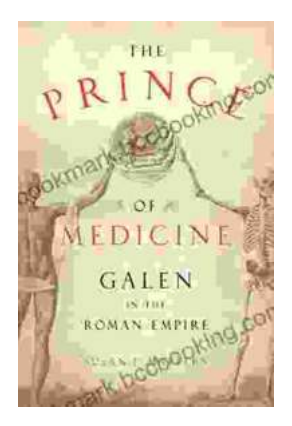

## **[Unveiling "The Prince of Medicine": A Literary](https://bookmark.bccbooking.com/full/e-book/file/Unveiling%20The%20Prince%20of%20Medicine%20A%20Literary%20Masterpiece%20That%20Captivates%20and%20Informs.pdf) Masterpiece That Captivates and Informs**

Prepare yourself to be immersed in "The Prince of Medicine," a captivating novel that transports readers into the intricate world of...

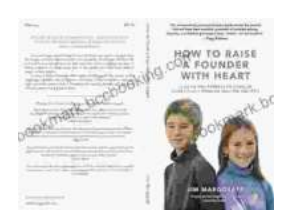

### **[Guide for Parents: Unlocking Your Child's](https://bookmark.bccbooking.com/full/e-book/file/Guide%20for%20Parents%20Unlocking%20Your%20Childs%20Problem%20Solving%20Potential.pdf) Problem-Solving Potential**

As a parent, you want to provide your child with the best possible foundation for their future. That means equipping them with the skills they need...